## **Wissenschaftliche**

# **Dokumente erstellen**

# **mit LATEX**

Prof. Dipl.-Ing. Klaus Knopper <tex@knopper.net>

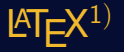

- $\triangleright$  T<sub>F</sub>X: Betriebssystem- und architekturunabhängiges Textsatzsystem von Prof. Donald E. Knuth (Standford University),
- EX: Sammlung und Verwaltungssystem von TeX-Makros von Leslie Lamport, um Dokumente effizienter entwickeln zu können
- $\triangleright$  Komplett-Installationspakete für verschiedene Betriebssysteme, z.B. MiKTeX (Windows) oder TeX Live (Windows, Linux, Mac, ...) inkl. geeigneter Editoren, z.B. Texmaker.

"Lamport TeX"

#### Verfahren

l⁄TEX ist <u>kein GUI-basiertes</u> "What You See Is What You Get" Programm, sondern ähnlich<br>wie das (bisterisch viel später eingeführte) HTML für Webseiten, ein **legisches Markun** zur wie das (historisch viel später eingeführte) HTML für Webseiten, ein logisches Markup zur Strukturierung von professionell gestalteten Dokumenten nach strengen Regeln des Buchdrucksatzes.

Der Anwender beschäftigt sich vorwiegend mit der **Eingabe der Information**, und gibt dem LATEX-Compiler durch Markierungen im Text **Anweisungen** fur Struktur und Layout. ¨

Ziel ist dabei, dass der Anwender sich explizit **NICHT** selbst mit den Feinheiten graphischer Gestaltung, korrekter Nummerierung und Indizierung sowie manueller Einhaltung von Richtlinien auseinandersetzen muss, sondern sich auf das Aufschreiben der Information konzentrieren kann, die LTFX dann präzise anhand der verwendeten Vorlage formatiert und präsentiert.

### Verfahren

Beim Bearbeiten des Dokuments wird der Vorgang

- 1. Schreiben/Ändern eines Quelltextes,
- 2. (automatisches) Übersetzen mit dem  $\text{ETr}X$ -Compiler,
- 3. Anzeigen am Bildschirm bzw. Ausdrucken oder publizieren in einem elektronischen Format,

häufig wiederholt.

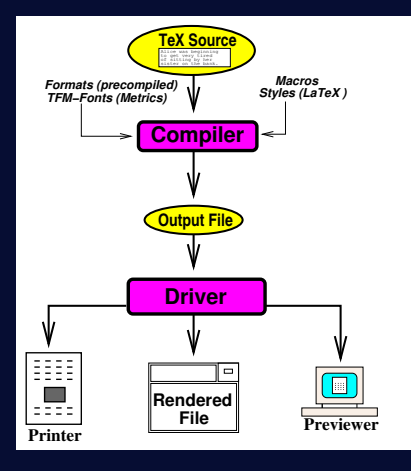

#### Formate

LATEX verwendet einfache Textdateien ("ASCII", Plaintext) für die Quelltexte (ggf. relevant für<br>die Plagiatenrüfung) und kann als Ausgabeformat verschiedene Standards umsetzen: die Plagiatsprüfung) und kann als Ausgabeformat verschiedene Standards umsetzen:

- 1. Strukturiertes PDF mit Inline- und Weblinks (**pdflatex**),
- 2. Device Independent (DVI, Zwischenformat für verschiedene Konverterprogramme),
- 3. Strukturiertes HTML für Online-Publikationen (1atex2htm1),
- 4. Postscript (Druckerformat),
- 5. Skalierbare Grafikformate (z.B. SVG, EPS),
- 6. Bitmap-Grafikformate (z.B. PNG, TIFF, GIF), ein Bild pro Seite.

Ein besonderes Merkmal ist hierbei die lange Wiederverwendbarkeit der Quelltexte, und auch  $30$  Jahre alte Quelltexte können mit dem aktuellen T $\neq$ X-Compiler immer noch erfolgreich übersetzt und konvertiert werden, ohne dass die Formatierung verändert wird (was bislang noch keinem Hersteller eines proprietären WYSIWYG-Programms gelungen ist).

#### **Sonderzeichen**

Da LATEX zwischen **Kommandos** und **normalem Text** unterscheiden muss, haben einige Sonderzeichen spezielle Bedeutungen, und müssen "umschrieben" werden, wenn sie direkt ausgegeben werden sollen.

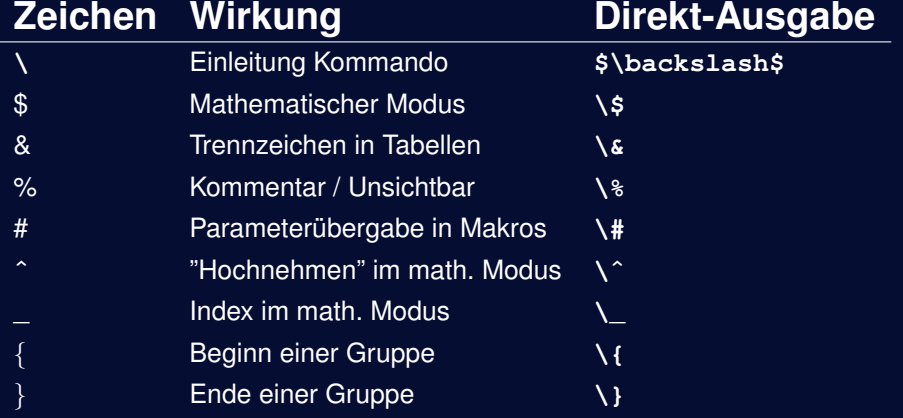

#### Anführungszeichen

Um spezielle Sonderzeichen in eiigen Sprachen abbilden zu können, die nicht direkt per Tastatur eingegeben werden können, bietet L<sup>e</sup>TEX Kommandos und Buchstabenkombinationen im Quelltext an. So kann z.B. das Sonderzeichen **e¨** durch Eingabe von **"e** erzeugt werden.

Angaben zur Eingabe von Sonderzeichen ☞ s. Tabellen in der LATEX2<sup>ε</sup> Kurzanleitung.

Achtung: Sollen Anfuhrungszeichen im Text erscheinen, so sollte folgende Schreibweise ver- ¨ wendet werden:

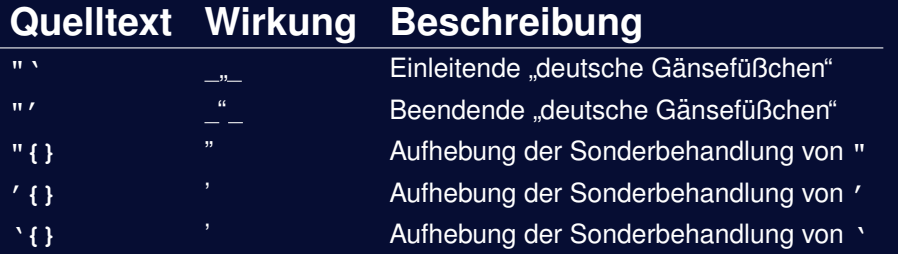

Grundstruktur eines deutschen LATEX Dokuments

**\documentclass[12pt,a4paper]{article} \usepackage[utf8]{inputenc} \usepackage{ngerman} \begin{document}**

**... Text und Kommandos ...**

**\end{document}**

#### Strukturierung und Inhaltsverzeichnis

In der Dokumentklasse **book** sind Teile (part), Kapitel (chapter), Abschnitte (section), Unterabschnitte (subsection), Unter-Unterabschnitte (subsubsection) üblich.

In wissenschaftlichen Arbeiten (**article**) bis einschließlich Master- und Doktorarbeiten werden hingegen meist nur die Abschnitts-Untergliederungen (...section) verwendet.

**\section{Erster Abschnitt} \subsection{Erster Unter-Abschnitt} \subsubsection{Erster Unter-Unter-Abschnitt}**

#### **article**-Gliederung erweitern

Werden noch tiefere Untergliederungs-Ebenen benötigt (was aus verschiedenen Gründen inhaltlich nicht empfehlenswert ist), dann kann folgendes vor **\begin{document}** erganzt ¨ werden:

**\setcounter{secnumdepth}{5}**

Im Text können dann nummerierte "tiefe" Untergliederungen mit

**\paragraph{Unter-Unter-Unterabschnitt} \subparagraph{Unter-Unter-Unter-Unterabschnitt}**

verwendet werden.

#### Verzeichnisse

Verzeichnisse können mit einem einzigen Kommando erzeugt werden, das die jeweiligen Über- oder Unterschriften mit Seitennummern ausgibt.

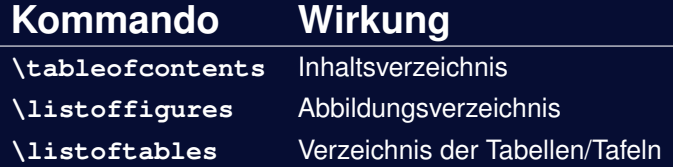

Für Abbildungen und Tabellen werden Umgebungs-Befehle verwendet, innerhalb derer Unterschriften und Referenzen festgelegt werden können.

```
\begin[h!]{figure}
...
\caption{Schneehase im Winter}
\end{figure}
```

```
\begin[h!]{table}
```
**\caption{Ein bisschen Statistik} \end{table}**

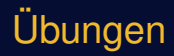

Arbeiten mit LIFX, Zeichensätze, Makropakete und Formeln anhand von praktischen Beispielen...

## Fragen & Diskussion

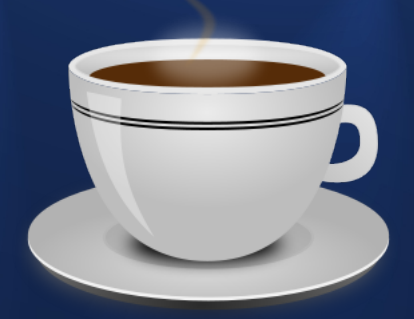